## **АННОТАЦИЯ РАБОЧЕЙ ПРОГРАММЫ ДИСЦИПЛИНЫ ПРИЕМ 2017 г. ФОРМА ОБУЧЕНИЯ ЗАОЧНАЯ**

# **Детали машин и основы проектирования 2**

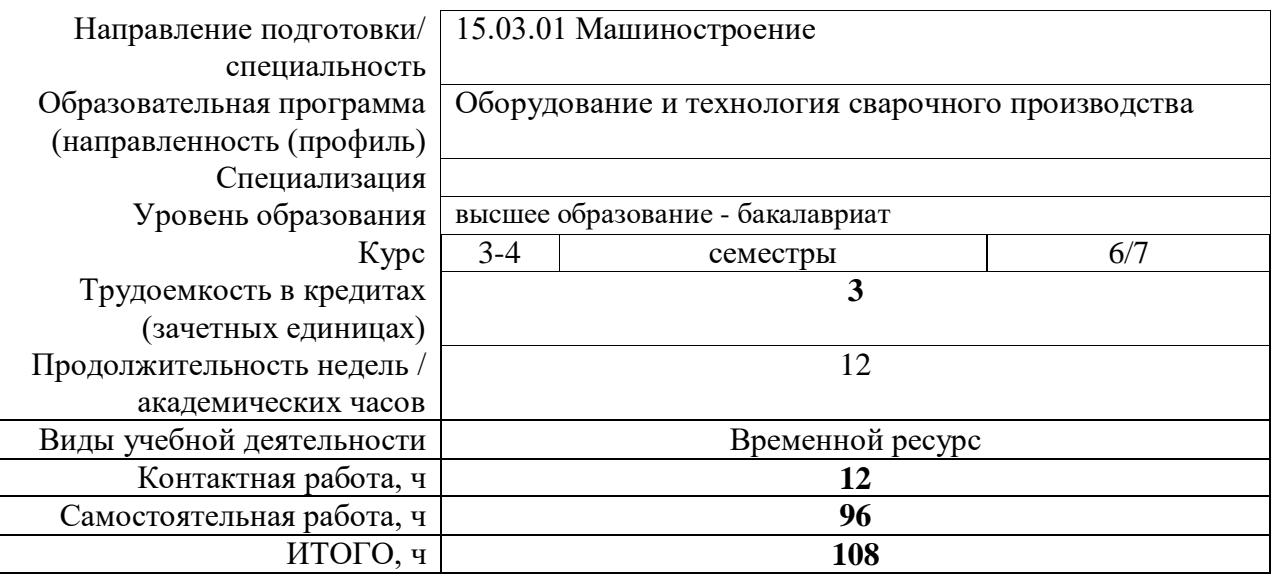

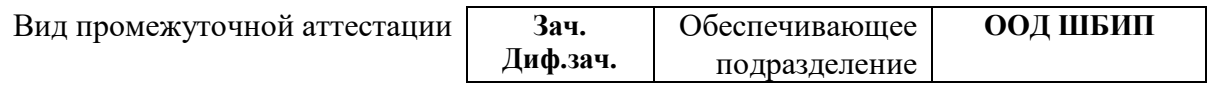

### 1. Цели освоения дисциплины

Целями освоения дисциплины является формирование у обучающихся определенного (п. 6. Общей характеристики ООП) состава компетенций для подготовки к  $O<sub>O</sub>$ профессиональной деятельности.  $\overline{a}$ 

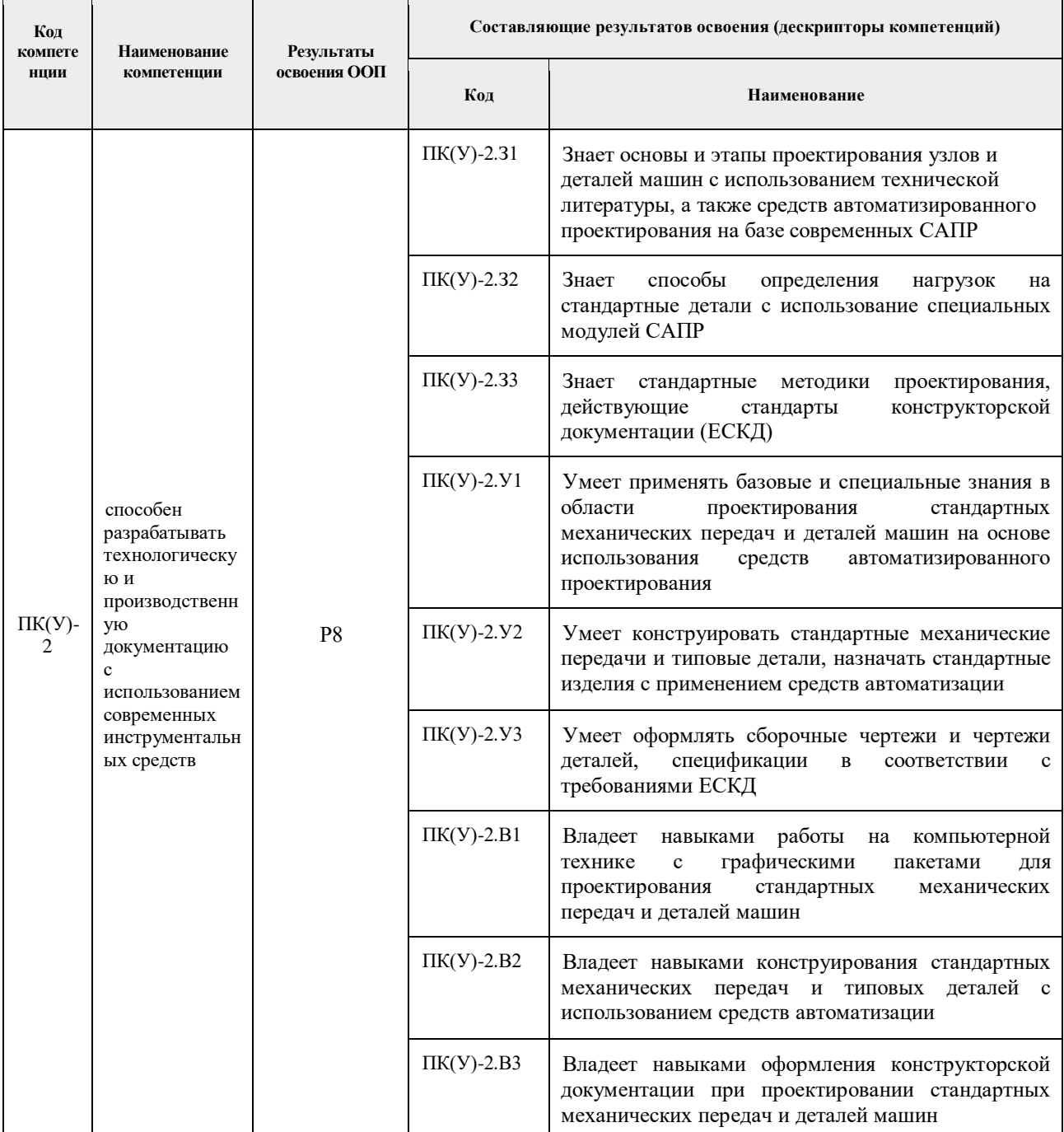

## 2. Планируемые результаты обучения по дисциплине

После успешного освоения дисциплины будут сформированы результаты обучения:

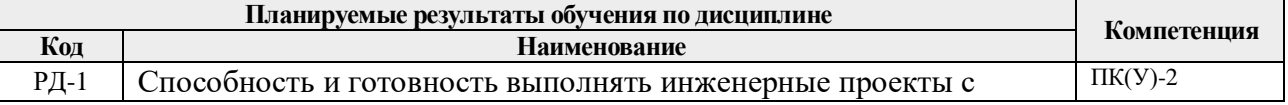

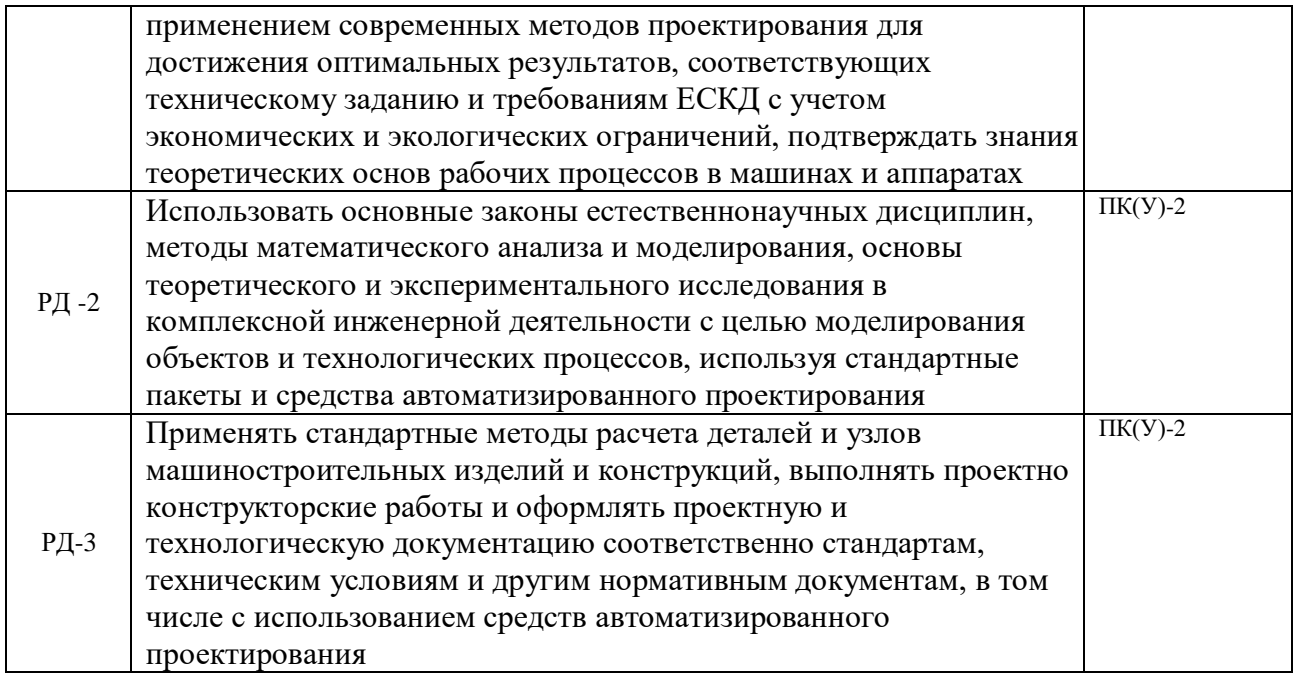

#### **3. Структура и содержание дисциплины**

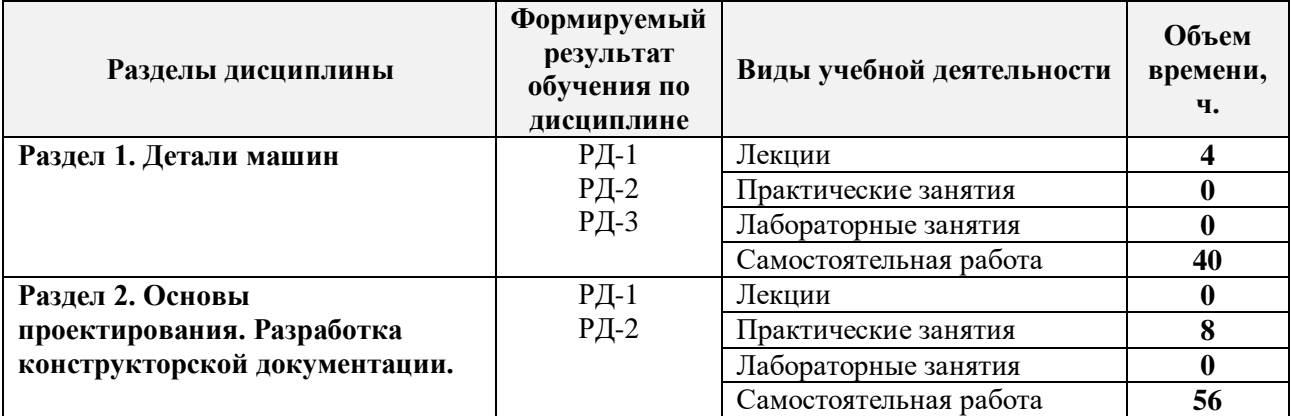

#### **Основные виды учебной деятельности**

#### **4. Учебно-методическое и информационное обеспечение дисциплины**

#### **4.1. Учебно-методическое обеспечение**

#### **Основная литература**

1. Иванов, М. Н. Детали машин : учебник для академического бакалавриата / М. Н. Иванов, В. А. Финогенов; Московский государственный технический университет им. Н. Э. Баумана (МГТУ). — 15-е изд., испр. и доп.. — Москва: Юрайт, 2014. — 408 с.: ил.. — Бакалавр. Академический курс. — Библиогр.: с. 402-403. — Предметный указатель: с. 404-405. – Схема доступа - <https://www.lib.tpu.ru/fulltext2/m/2015/FN/fn-78.pdf>

2. Гузенков, Петр Георгиевич. Детали машин : учебник для вузов / П. Г. Гузенков. — 4-е изд., испр.. —репринтное издание. — Москва: Альянс, 2012. — 359 с.: ил.. — Библиогр.: с. 351. — Предметный указатель: с. 352-355.. — ISBN 978-5-91872-022-6. — Текст: непосредственный.

3. Иосилевич, Геннадий Борисович. Прикладная механика : [учебное пособие для

вузов] / Г. Б. Иосилевич, П. А. Лебедев, В. С. Стреляев. — Москва: Машиностроение, 2013. — 575 с.: ил.. — Для вузов. — Библиогр.: с. 561-562. — Предметный указатель: с. 563-569.. — ISBN 978-5-217-03518-2. - <https://e.lanbook.com/reader/book/5794/#1> – Режим доступа: из корпоративной сети ТПУ

## **Дополнительная литература**

- 1. Жуков, В. А. Гуревич Ю.Е. Проектирование деталей и узлов машин: учебник для вузов. / В. А. Жуков. — 2-е изд.. — Москва: Машиностроение, 2014. — 648 с.: ил.. — — ISBN 978-5-94275-739-7. - <https://e.lanbook.com/reader/book/63255/#3> – Режим доступа: из корпоративной сети ТПУ
- 2. Анурьев, Василий Иванович. Справочник конструктора-машиностроителя : в 3-х т. [Электронный ресурс] / В. И. Анурьев. — Мультимедиа ресурсы (10 директорий; 100 файлов; 740MB). — Москва: Машиностроение, 2013.

Схема доступа [https://www.lib.tpu.ru/fulltext2/m/2013/FN/fn-2396\\_01.pdf](https://www.lib.tpu.ru/fulltext2/m/2013/FN/fn-2396_01.pdf)

3. https://www.lib.tpu.ru/html/irs-and-pdb - информационно-справочные системы и профессиональные базы данных НТБ.

## **4.2. Информационное и программное обеспечение**

Internet-ресурсы (в т.ч. в среде LMS MOODLE и др. образовательные и библиотечные ресурсы):

Лицензионное программное обеспечение (в соответствии с **Перечнем лицензионного программного обеспечения ТПУ)**:

1. 7-Zip;

\_

- 2. AdAstra Trace Mode IDE 6 Base;
- 3. Adobe Acrobat Reader DC;
- 4. Adobe Flash Player;
- 5. AkelPad;
- 6. Amazon Corretto JRE 8;
- 7. Ascon KOMPAS-3D 18 Education Concurrent MCAD ECAD;
- 8. Autodesk AutoCAD Mechanical 2015 Education;
- 9. Autodesk Inventor Professional 2015 Education;
- 10. Cisco Webex Meetings;
- 11. Dassault Systemes SOLIDWORKS Education;
- 12. Design Science MathType 6.9 Lite;
- 13. Document Foundation LibreOffice;
- 14. DOSBox;
- 15. Far Manager;
- 16. Google Chrome;
- 17. Microsoft Office 2013 Standard Russian Academic;
- 18. Mozilla Firefox ESR;
- 19. Notepad++;
- 20. ownCloud Desktop Client;
- 21. PTC Mathcad 15 Academic Floating;
- 22. Putty;
- 23. PTC Mathcad Prime 6 Academic Floating;
- 24. Tracker Software PDF-XChange Viewer;
- 25. WinDjView;
- 26. XnView Classic;

27. Zoom Zoom